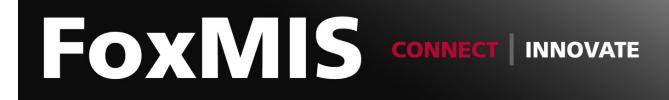

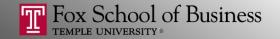

## Python and Web Data Extraction: Introduction

**Alvin Zuyin Zheng** 

zheng@temple.edu http://community.mis.temple.edu/zuyinzheng/

- Overview
- Text Representation
- The Natural Language Toolkit (NLTK)
- Tutorial 3: Computing TF and TF-IDF

# Natural Language Processing (NLP)

• Natural language:

 Language that is used for everyday communication by humans

• Natural Language Processing (NLP):

Any kind of computer manipulation of natural language.

#### Tools

- Text representation
  - Tokenization
  - Stop words removal
  - Stemming
  - Simple summarization
    - Frequency
    - TF-IDF

- Overview
- Text Representation
  - Overview
  - The Natural Language Toolkit (NLTK)
- Tutorial 3: Computing TF and TF-IDF

## Text Representation: A Sample Text

The raw text format is not convenient for any statistical analysis

Google is a global technology leader focused on improving the ways people connect with information. We aspire to build products and provide services that improve the lives of billions of people globally.

## Tokenization

- Tokenization: splitting text into words and sentences
- The "bag of words" representation
  - Each document is a "bag"
  - The "bag" contains word tokens
  - Word order is ignored

## Stopwords Removal

- Stopwords:
  - Typically function words: a, an, and, as, for, in, of, the, to
  - Are usually discarded from a text representation
  - Google global technology leader focused improving ways people connect information

## Stemming

- A common root may have multiple variants
  - Accounting, accountant, accountants
  - Manage, management, managing, manager
- Stemming is the process of reducing words to their word "stem"
  - Accounting, accountant, accountants => account
  - Manage, management, managing, manager => manag
- May not always be used

# Term frequency

• Term frequency (tf)

How often a word occurs in the document

- Vector Space Model
  - Each document in the corpus is represented by a vector in the word space

$$d_i = \{tf_{i1}, \dots, tf_{ij}, tf_{iM}\}$$

- $tf_{ij}$  represents the term frequency of word j in doc i
- *M* is the number of unique words in the corpus

## tf-idf Model

• The tf-idf model further considers the distinctive power of words (i.e., IDF)

 $d_i = \{tf_{i1} * idf_1, \dots, tf_{ij} * idf_j, tf_{iM} * idf_M\}$ 

- $tf_{ij}$  represents the term frequency of word j in doc i. The log scale  $log(1 + tf_{ij})$  is often used in practice
- $idf_j$  represents the inverse document frequency of word j. The log scale is  $log\left(\frac{N}{df_j}\right)$  is often used in practice

#### tf-idf versus tf

| Document 1 |            | Doc     | Document 2 |  |
|------------|------------|---------|------------|--|
| Term       | Term Count | Term    | Term Count |  |
| this       | 1          | this    | 1          |  |
| is         | 1          | is      | 1          |  |
| a          | 2          | another | 2          |  |
| sample     | 1          | example | 3          |  |

 $ext{tf}(\mathsf{example}, d_2) = 3 \quad ext{ idf}(\mathsf{example}, D) = \log rac{2}{1} pprox 0.3010$ 

 $\mathrm{tfidf}(\mathsf{example}, d_2) = \mathrm{tf}(\mathsf{example}, d_2) \times \mathrm{idf}(\mathsf{example}, D) = 3 \times 0.3010 \approx 0.9030$ 

- Overview
- Text Representation
  - Overview
  - The Natural Language Toolkit (NLTK)
- Text Mining Tools
- Tutorial 3: Computing TF and TF-IDF

# Installing NLTK package

- The Natural Language Toolkit (NLTK) provides:
  A set of tools for the common NLP processes
- Use pip in your command line interface to install pip install nltk

#### **NLTK Modules**

| Task                       | NLTK modules                   |  |
|----------------------------|--------------------------------|--|
| Accessing corpora          | nltk.corpus                    |  |
| String processing          | nltk.tokenize,<br>nltk.stem    |  |
| Collocation discovery      | nltk.collocations              |  |
| Part-of-speech tagging     | nltk.tag                       |  |
| Classification             | nltk.classify,<br>nltk.cluster |  |
| Chunking                   | nltk.chunk                     |  |
| Parsing                    | nltk.parse                     |  |
| Semantic interpretation    | nltk.sem,<br>nltk.inference    |  |
| Evaluation metrics         | nltk.metrics                   |  |
| Probability and estimation | nltk.probability               |  |
| Applications               | nltk.app, nltk.chat            |  |
| Linguistic fieldwork       | nltk.toolbox                   |  |

#### Functionality

standardized interfaces to corpora and lexicons tokenizers, sentence tokenizers, stemmers t-test, chi-squared, point-wise mutual information n-gram, backoff, Brill, HMM, TnT decision tree, maximum entropy, naive Bayes, EM, k-means regular expression, n-gram, named-entity chart, feature-based, unification, probabilistic, dependency lambda calculus, first-order logic, model checking precision, recall, agreement coefficients frequency distributions, smoothed probability distributions graphical concordancer, parsers, WordNet browser, chatbots

manipulate data in SIL Toolbox format

- Overview
- Text Representation
  - Overview
  - The Natural Language Toolkit (NLTK)
- Text Mining Tools
- Tutorial 3: Computing TF and TF-IDF

#### Tutorial 3: Computing TF and TF-IDF

• Download the 5tfidf.py and put it in the same folder with previous files

- Run the script.
- You will find two new files: tf.csv and tfidf.csv

#### **Other Resources**

• <u>Natural Language Processing with Python</u> (for Python 2)